# TreeVNC

# **A Screen Share System using Tree Structure for Seminar and Classwork**

 $25$  ( )

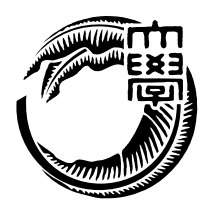

 $\text{VNC}(\text{TreeVNC}) \label{eq:VNC}$ 

 $VNC$ 

TreeVNC

UserInterface

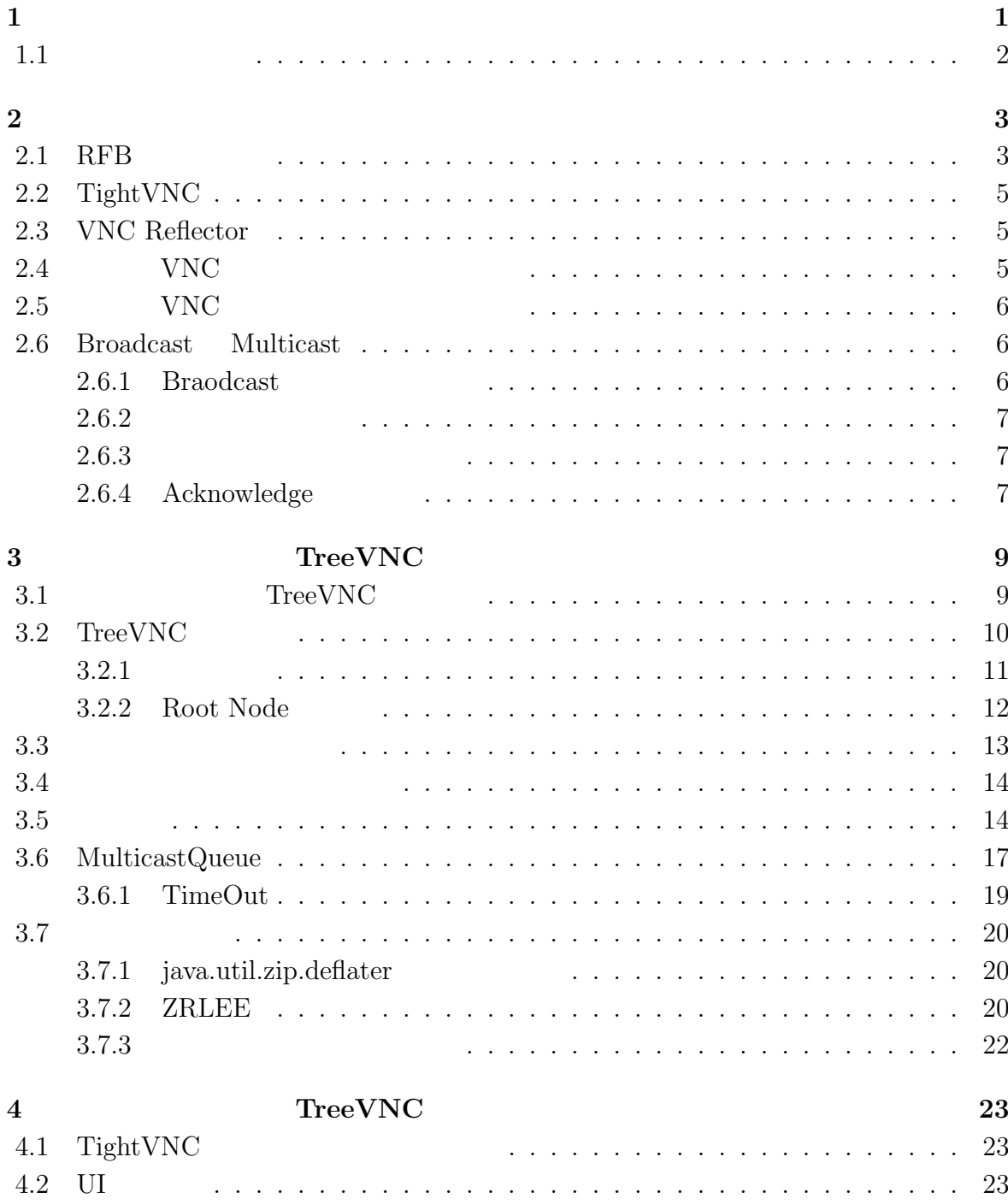

 $\bullet$  (expansion of  $\bullet$  ) and  $\bullet$  (expansion of  $\bullet$  ) and  $\bullet$  (expansion of  $\bullet$  ) and  $\bullet$  (expansion of  $\bullet$  ) and  $\bullet$  (expansion of  $\bullet$  ) and  $\bullet$  (expansion of  $\bullet$  ) and  $\bullet$  (expansion of  $\bullet$  ) and  $\bullet$  (expan

![](_page_3_Picture_316.jpeg)

![](_page_4_Picture_227.jpeg)

![](_page_5_Picture_131.jpeg)

**1**章 序論

WEB 2000 WEB 2000 WEB 2000 WEB 3000 WEB 3000 WEB 3000 WEB 3000 WEB 3000 WEB 3000 WEB 3000 WEB 3000 WEB 3000 WE

 $\rm{WEB}$ 

これらの問題を解決するために、オープンソースなアプリケーションである VNC を用い ることで、無料で画面を共有することができる。しかし、VNC は多人数で同時に接続し

きると考えた。更に、ゼミで VNC を使用することを想定する。従来の VNC では、発表者 が変わるごとに新しく VNC に接続し直す必要がある。このような手間を省くことで、ゼ

クライアントをツリー構造に接続させ、上から順番にデータを流していく方法で、VNC

TreeVNC

順番にデータを流していく方法で、VNC サーバに対する負荷を分散させる方法で解決で

 $\mathbf 1$ 

![](_page_7_Picture_66.jpeg)

 $1.1$ 

ているプロトコルについて述べ、VNC を授業で使用する際の問題点を挙げる。

 $Tree$ 

TreeVNC

TreeVNC

TreeVNC

![](_page_8_Picture_85.jpeg)

![](_page_9_Figure_0.jpeg)

 $($   $)$  **2** 

O

2.1: RFB

O

### $($   $)$  **2**

## **2.2 TightVNC**

TightVNC(Tight Virtual Network Computing)[2] RFB

 ${\rm\bf TightVNC}$  )

 $($ 

TightVNC

 $CPU$ 

## **2.3 VNC Reflector**

![](_page_10_Picture_221.jpeg)

## 2.4 VNC

![](_page_10_Picture_222.jpeg)

![](_page_10_Picture_223.jpeg)

2.1: CPU

![](_page_10_Picture_224.jpeg)

 $CPU$ 

 $\circledcirc$ 

 $($   $)$  **2** 

## 2.5 VNC

 $VNC$ 

 $VNC$ 

## **2.6 Broadcast Multicast**

Broadcast (Cassette School (Cassette School (Cassette School (Cassette School (Cassette School (Cassette School (Cassette School (Cassette School (Cassette School (Cassette School (Cassette School (Cassette School (Cassett  $(2.2)$  Multicast  $(2.3)$ 

Broadcast Multicast **Exercise Relations** 

**Broadcast** 

![](_page_11_Figure_11.jpeg)

![](_page_11_Figure_12.jpeg)

### 2.6.1 Braodcast

Broacdcast

 $64000$ byte

![](_page_11_Figure_16.jpeg)

![](_page_12_Figure_0.jpeg)

![](_page_12_Figure_1.jpeg)

![](_page_12_Figure_2.jpeg)

## $2.6.2$

 $VNC$ 

### Broadcast で

![](_page_12_Picture_123.jpeg)

### **2.6.3** 消失したパケットの検出

Broadcast Broadcast Research Research Research Research Research Research Research Research Research Research R

### 2.6.4 Acknowledge

### **Broadcast**

![](_page_13_Picture_26.jpeg)

 $TCP$ 

# **3**章 画面共有システム**TreeVNC**

![](_page_14_Figure_1.jpeg)

![](_page_14_Figure_2.jpeg)

授業・ゼミに向けた画面共有システムの設計 **9**

![](_page_15_Picture_236.jpeg)

## **3.2 TreeVNC**

TreeVNC

VNC <sup>external</sup>

 $\rm Node$ 

るわけではない。通常の VNC TreeVNC の構造を比較した図を ( 3.3) に示す。

![](_page_15_Figure_7.jpeg)

3.3: TreeVNC

 $(3.1)$  $\rm VNC$  and  $\rm WNC$  and  $\rm Node$  $\begin{tabular}{ll} \textsc{TreeVNC} & \textsc{Tree} & \textsc{Tree} \\ \end{tabular}$ 送信する量も通常の VNC の場合 Node 数に比例した量のデータ送信しなければならない。  $CPU$  TreeVNC

 $3.1:$   $(N \t Node \t M \t Tree )$ 

![](_page_15_Picture_237.jpeg)

![](_page_16_Picture_126.jpeg)

### $3.2.1$

![](_page_16_Picture_127.jpeg)

![](_page_16_Figure_3.jpeg)

 $3.4:$  TreeVNC

![](_page_17_Picture_239.jpeg)

### **3.2.2 Root Node**

![](_page_17_Picture_240.jpeg)

### 3.2: LinkedList

![](_page_17_Picture_241.jpeg)

![](_page_17_Picture_242.jpeg)

![](_page_17_Picture_243.jpeg)

![](_page_17_Picture_244.jpeg)

![](_page_18_Picture_113.jpeg)

![](_page_19_Picture_93.jpeg)

 $3.6$ 

O

![](_page_20_Figure_2.jpeg)

 $3.6:$ 

 $1:lostHost()$  $2:\hspace*{-15pt}\text{reportLastNode}() \hspace*{1.5pt}\hspace*{1.5pt}\hspace*{$ 3:listUpdate() Root Node Node ( ドを削除している。 4:waitReply.start() Node waitReply main Root Node Node Root Node

![](_page_21_Figure_1.jpeg)

 $3.7:$ 

6:replyChildlen()

Û

7:reConnection() Root Node VNC  $\mathbf{Node}$ 

![](_page_22_Picture_243.jpeg)

## **3.6 MulticastQueue**

nde Node

 $\begin{array}{lll} \text{CountDownLatch} & \text{MultiCastQueue} \end{array}$ CountDownLatch

> count=3 3 3  $T$ awaiting await() 2 T  $\blacktriangleright$  awaiting  $\frac{1}{2}$ countDown() 1  $\blacktriangleright$  awaiting T  $\frac{1}{2}$ countDown() 0 active  $\frac{1}{2}$ ➤

3.8: CountDownLatch

java.util.concurrent.CountDownLatch java API  $($ CountDownLatch countDown await cowntDown countDwon await AulticastQueue Queue Queue the put  $q$ ueue  $q$ ueue  $q$  ${\tt put}\qquad\qquad {\tt CountDownLatch}\qquad\qquad\qquad {\tt poll}\qquad\qquad$ coll await  $\mathbf{I}$ put  $(3.9)$  $\text{put} \quad (3.10)$ 

![](_page_23_Figure_1.jpeg)

 $\circledcirc$ 

3.9: MulticastQueue(Sepanner & Sepanner & Sepanner & Sepanner & Sepanner & Sepanner & Sepanner & Sepanner & Sepanner & Sepanner & Sepanner & Sepanner & Sepanner & Sepanner & Sepanner & Sepanner & Sepanner & Sepanner & Sepa

![](_page_23_Figure_3.jpeg)

3.10: MulticastQueue(  $\qquad \qquad$  )

![](_page_24_Figure_1.jpeg)

![](_page_24_Figure_3.jpeg)

3.11: Node Top

Ü

![](_page_24_Figure_6.jpeg)

 $3.12:$  TimeOut

### **3.6.1 TimeOut**

 $\text{MultiCastQueue}$ Node  $\Gamma$ 

![](_page_24_Picture_170.jpeg)

![](_page_25_Picture_213.jpeg)

## **3.7** 圧縮の問題

![](_page_25_Picture_214.jpeg)

java.util.zip.infla ter

## 3.7.1 java.util.zip.deflater

### Zlib <sub>c</sub>

![](_page_25_Picture_215.jpeg)

 $( 3.14)$ 

### ZRLE(gzip)

![](_page_25_Figure_9.jpeg)

dictのデータを受け取る事ができる

### 3.13: ZRLE

### **3.7.2 ZRLEE**

![](_page_25_Picture_216.jpeg)

![](_page_26_Figure_1.jpeg)

![](_page_26_Figure_3.jpeg)

![](_page_26_Figure_4.jpeg)

3.14: ZRLE2

![](_page_26_Figure_6.jpeg)

0

(Node inflater ) ZRLEE Node

![](_page_26_Figure_9.jpeg)

ZRLE(gzip)

3.15: ZRLEE

![](_page_27_Picture_70.jpeg)

## **3.7.3**

![](_page_27_Picture_71.jpeg)

 $\begin{minipage}[c]{0.9\linewidth} \label{fig:ex1} \begin{minipage}[c]{0.9\linewidth} \emph{TreeVNC} \quad \text{RootNode} \qquad \qquad & \text{Broadcast} \end{minipage} \end{minipage}$ 

# **4**章 画面共有システム**TreeVNC**

## 4.1 TightVNC

TightVNC

### **TreeVNC**

 $Version$  1.x 2.x

TightVNC

TreeVNC

AbstractFactory

### 4.2 UI

**4.2.1** 

 $VNC$ 

RFB **FramebufferUpdate** 

FrameBufferUpdate  $(4.1, 4.2)$ 

### $4.3$   $4.3$  FramebufferUpdate

![](_page_29_Picture_251.jpeg)

## x-position y-

## 4.2: FramebufferUpdate

 $|U16|$  x-position U16 y-position U16 width 2 U16 height

4 S32 encoding-type

バイト数 説明

position wi header

![](_page_29_Picture_252.jpeg)

### $4.3:$  ZRLE

![](_page_29_Picture_253.jpeg)

 $zlibData$  64\*64

![](_page_29_Picture_254.jpeg)

![](_page_29_Picture_255.jpeg)

![](_page_29_Picture_256.jpeg)

![](_page_29_Picture_257.jpeg)

### バイト数 説明 1 | U8 | message-type

2 U16 number-of-rectangles

1 U8 padding

4.1: FramebufferUpdate

O

number-of-rectangles  $(4.2)$ 

![](_page_30_Picture_69.jpeg)

![](_page_30_Figure_1.jpeg)

![](_page_31_Picture_108.jpeg)

![](_page_31_Figure_1.jpeg)

4.2  $4.4$ 

10.2

![](_page_32_Picture_195.jpeg)

![](_page_32_Picture_196.jpeg)

newServer()  $\hfill\textsc{Listing4.1}$   $\hfill\textsc{Root Node}$ 

clientList the state of the state  $\alpha$ 

TCP <sub>5</sub>

### Listing  $4.1$ :

![](_page_32_Picture_197.jpeg)

![](_page_33_Picture_237.jpeg)

授業・ゼミに向けた画面共有システムの設計 **28**

4.5: AuthType

 $(4.5)$ 

 $\rm MACOSX~Show Leopard ~~ VNC ~~ MAC$  $35$  $\rm MACOSX\ Lion$ 

MACOSX [30, 31, 32, 2, 35]  $32$ 

Root Node

**4.3 Authentication**

Root Node  $VNC$ 

Root Node

Root Node

0

3.3 3.7 3.8 TreeVNC  $3.855$   $3.855$   $TreeVNC$  $Node$  $3.7$ extended to the Node of the Node of the Node of the Node of the Node of the Node of the Node of the Node of the Node of the Node of the Node of the Node of the Node of the Node of the Node of the Node of the Node of the No extended to the Node in the Node in the Node in the Second Library report of the Node in the Node in the Node i

琉球大学大学院学位論文 (修士) **4** 章 画面共有システム **TreeVNC** の実装

## **4.4 Broadcast Multicast**

![](_page_34_Picture_164.jpeg)

![](_page_34_Picture_165.jpeg)

### 4.3:  $\text{RawData}$

 $3.3$  2  $(List-$ 

ing4.2)

Listing  $4.2$ :

![](_page_35_Picture_418.jpeg)

![](_page_35_Picture_419.jpeg)

Braodcast Multicast

### 4.6: Broadcast Multicast

![](_page_36_Picture_360.jpeg)

### **4.5** 接続先自動検索システムの実装

O

![](_page_36_Picture_361.jpeg)

Listing 4.3: Broadcast

![](_page_36_Figure_8.jpeg)

Listing4.3 Broadcast Packet IP Reply-BroadCast() TCP VNCServer

Listing 4.4: Broadcast

![](_page_36_Picture_362.jpeg)

![](_page_37_Picture_103.jpeg)

text java GUI JFrame

![](_page_37_Picture_104.jpeg)

 Socket socket = server.accept(); is = **new** BufferedReader(**new** InputStreamReader( socket.getInputStream())); 4 proxyAddr = is.readLine(); **if**(proxyAddr!=**null**) 6 text.checkBox(proxyAddr); text.setButton(); 8 text.visible();

# **5 TreeVNC**

 $[$  ] TreeVNC

## **5.1** UI

TreeVNC

### $5.1.1$

 $5.1.2$ 

**5.2**  $\blacksquare$ 

Queue care contract to the contract of the contract of the contract of the contract of the contract of the contract of the contract of the contract of the contract of the contract of the contract of the contract of the con

![](_page_39_Picture_58.jpeg)

## $5.3$

 $\begin{aligned} \text{TreeVNC} \qquad \qquad & \text{Node} \qquad \qquad \end{aligned}$ 

 $Node$ 

Node natural natural extension  $N$ 

# **6**章 画面共有システム**TreeVNC**

## $6.1$

TreeVNC  $\blacksquare$ 

### OS OS 2009

 $6.1$ 

![](_page_40_Picture_163.jpeg)

![](_page_40_Picture_164.jpeg)

### **6.1.1 CUI Version**

TreeVNC GUI(Graphical User Interface) CUI(Character User Interface)

TreeVNC GUI CUI CUI

 $\begin{minipage}{0.9\linewidth} \begin{tabular}{l} \text{Listing 3.1} \end{tabular} \end{minipage} \begin{minipage}{0.9\linewidth} \begin{tabular}{l} \text{Listing 3.1} \end{tabular} \end{minipage} \end{minipage} \begin{minipage}{0.9\linewidth} \begin{tabular}{l} \text{Output} \end{tabular} \end{minipage} \end{minipage} \begin{minipage}{0.9\linewidth} \begin{tabular}{l} \text{Listing 3.1} \end{tabular} \end{minipage} \end{minipage} \begin{minipage}{0.9\linewidth} \begin{tabular}{l} \text{Output} \end{tabular$ 

のコンポーネントなので、このクラスを使用すると CUI 環境で実行することができない。

![](_page_41_Picture_333.jpeg)

![](_page_41_Picture_334.jpeg)

1 **public class** Viewer **extends** JApplet **implements** Runnable, WindowListener 2 *{* 3 **final** ConnectionView connectionView = **new** ConnectionView(Viewer.**this**, connectionPresenter, hasJsch);

Listing  $6.2$ : Viewer

1 **public** SwingViewerWindowFactory(**boolean** isSeparateFrame, **boolean** isApplet, Viewer viewer) 2 *{* 3 4 *}*

### Listing 6.3: ViewerImpl

1 **public interface** ViewerImpl  $\begin{bmatrix} 2 \\ 3 \\ 4 \\ 5 \\ 6 \end{bmatrix}$ 3 **public boolean** getCuiVersion(); **public** MyRfbProto getRfb(); public void closeApp(); public void run(); 7 *}*

### **6.1.2 capistrano**

![](_page_41_Picture_335.jpeg)

capistrano Ruby

2

4

5 *}*

 $\mathbb{Z}$ 

capistrano Listing6.4

Listing6.5

Listing 6.4: cap.rb

![](_page_41_Picture_336.jpeg)

![](_page_42_Picture_284.jpeg)

Listing  $6.5:$  capistrano

![](_page_42_Picture_285.jpeg)

## $6.2$

TreeVNC

## $6.2.1$

Rfb  $R$ 

 $6.2$ 

 $11$ (CheckDelay)

![](_page_42_Picture_286.jpeg)

![](_page_42_Picture_287.jpeg)

![](_page_42_Picture_288.jpeg)

4 os.writeBytes(String.valueOf(buf.getLong(16))+"\n");

![](_page_43_Picture_208.jpeg)

Listing  $6.7$ :

![](_page_43_Picture_209.jpeg)

![](_page_44_Picture_316.jpeg)

![](_page_44_Figure_1.jpeg)

![](_page_45_Picture_133.jpeg)

 $ZRLEE$ 

![](_page_45_Figure_2.jpeg)

6.1: RAW,ZRLE,ZRLEE 1 (1920\*1080) x y and the set of the set of the set of the set of the set of the set of the set of the set of the set of the set of the set of the set of the set of the set of the set of the set of the set of the set of the set of the set

![](_page_46_Picture_112.jpeg)

## **6.6 VNC Reflector**

![](_page_46_Picture_113.jpeg)

# **7**章 結論

 $7.1$ 

![](_page_47_Picture_201.jpeg)

## $7.2$

## **7.2.1 iPad**

![](_page_47_Picture_202.jpeg)

### 7.2.2 Multicast

![](_page_47_Picture_203.jpeg)

![](_page_48_Picture_33.jpeg)

 $7.2.3$ 

Root Node

 $\mathcal{A}$ たり、  $\tag{3.13}$ 信頼研究室の全てのメンバーに感謝

 $\,$ ,  $\,$ 

授業・ゼミに向けた画面共有システムの設計 **44**

- [1] Tristan Richardson. The rfb protocol. http://www.realvnc.com/docs/rfbproto. pdf.
- [2] TightVNC Software. http://www.tightvnc.com.
- $[3]$  , , . Vnc  $\qquad \qquad$ , may 2012.
- $[4]$  , , Java vnc  $\,$   $\,$   $\,$   $\,$  , sep 2011.
- *•* Java による授業向け画面共有システムの設計と実装, 谷成雄, 大城信康 , 河野真治 ( $\qquad \qquad$ ),  $\qquad \qquad$  2011 Okinawa, Sep, 2011
- *•* Java による授業向け画面共有システムの設計と実装, 谷成雄, 大城信康 , 河野真治  $($ ,  $),$   $28$ ,  $Sep, 2011$
- VNC  $\qquad \qquad$  $\,$  ,  $\,$  ,  $\,$  ,  $\,$  (  $\,$  ),  $\,$  121  $\,$ , May, 2012